#### **ФАКУЛЬТЕТ ІНФОРМАЦІЙНО-КЕРУЮЧИХ СИСТЕМ ТА ТЕХНОЛОГІЙ**

**Кафедра транспортного зв'язку**

#### **РОЗРАХУНОК ХАРАКТЕРИСТИК ВОЛОКОННО-ОПТИЧНИХ НАПРЯМНИХ СИСТЕМ ТЕЛЕКОМУНІКАЦІЙ**

#### **МЕТОДИЧНІ ВКАЗІВКИ**

**до практичних занять, самостійної роботи та контрольних заходів з дисциплін**

#### *«НАПРЯМНІ СИСТЕМИ ТЕЛЕКОМУНІКАЦІЙ», «НАПРЯМНІ СИСТЕМИ ЕЛЕКТРИЧНОГО ТА ОПТИЧНОГО ЗВ'ЯЗКУ», «ОСНОВИ ТЕОРІЇ НАПРЯМНИХ СИСТЕМ», «КАБЕЛЬНІ ЛІНІЇ ТА СИСТЕМИ», «ЛІНІЇ ЗВ'ЯЗКУ ТА АВТОМАТИКИ»*

друку на засіданні кафедри транспортного зв'язку 12 березня 2019 р., протокол № 7.

Навчальний матеріал, представлений у даних методичних вказівках, входить до відповідних розділів навчальних дисциплін «Напрямні системи телекомунікацій», «Напрямні системи електричного та оптичного зв'язку», «Основи теорії напрямних систем», «Кабельні лінії та системи», «Лінії зв'язку та автоматики», що викладаються на кафедрі транспортного зв'язку Українського державного університету залізничного транспорту.

Методичні вказівки також можуть бути використані під час самостійної підготовки, при виконанні курсового та дипломного проектування, а також при викладанні певних розділів інших дисциплін відповідно до навчальних програм.

Для студентів, які навчаються за денною, вечірньою, заочною (дистанційною) і поєднаними формами навчання.

Укладачі:

доценти О. С. Жученко, М. А. Штомпель, старш. викл. С. В. Індик

Рецензент

проф. В. І. Мойсеєнко

#### РОЗРАХУНОК ХАРАКТЕРИСТИК ВОЛОКОННО-ОПТИЧНИХ НАПРЯМНИХ СИСТЕМ ТЕЛЕКОМУНІКАЦІЙ

Методичні вказівки до практичних занять, самостійної роботи та контрольних заходів з дисциплін

*«НАПРЯМНІ СИСТЕМИ ТЕЛЕКОМУНІКАЦІЙ», «НАПРЯМНІ СИСТЕМИ ЕЛЕКТРИЧНОГО ТА ОПТИЧНОГО ЗВ'ЯЗКУ», «ОСНОВИ ТЕОРІЇ НАПРЯМНИХ СИСТЕМ», «КАБЕЛЬНІ ЛІНІЇ ТА СИСТЕМИ», «ЛІНІЇ ЗВ'ЯЗКУ ТА АВТОМАТИКИ»*

Відповідальний за випуск Індик С. В.

Редактор Ібрагімова Н. В.

Підписано до друку 29.03.19 р.

Формат паперу 60х84 1/16. Папір писальний.

Умовн.-друк. арк. 1,5. Тираж 50. Замовлення №

Видавець та виготовлювач Український державний університет залізничного транспорту, 61050, Харків-50, майдан Фейєрбаха, 7. Свідоцтво суб'єкта видавничої справи ДК № 6100 від 21.03.2018 р.

# **ЗМІСТ**

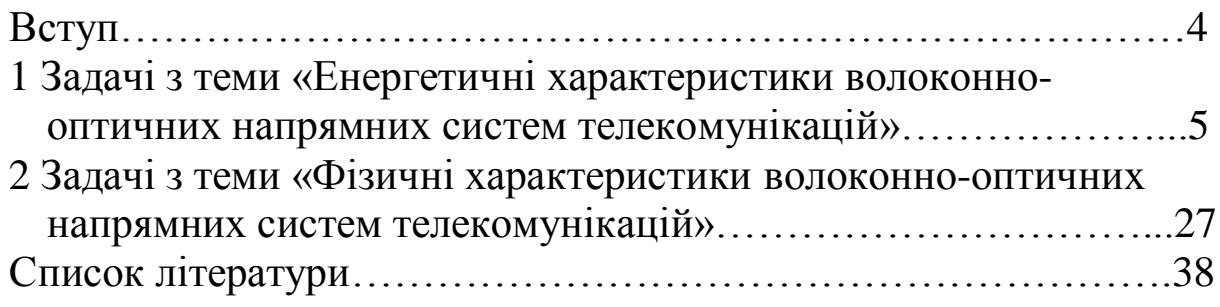

#### **ВСТУП**

Постійне зростання об'ємів інформації, що передається, формує тенденції розвитку сучасних телекомунікаційних мереж, для забезпечення безперебійної та надійної роботи яких використовуються волоконно-оптичні напрямні системи, що дозволяють організувати високу пропускну здатність, недосяжну для інших видів напрямних систем, мають низький рівень загасання, високу надійність оптичного середовища (не намокають, не окиснюються і не чутливі для електромагнітного впливу), захист від несанкціонованого доступу, відносно малі габарити і масу, пожежо- і вибухобезпечні, характеризуються тривалим строком служби і в перспективі мають достатній запас по параметрах для подальшого забезпечення передачі зростаючих об'ємів трафіка.

#### **1 Задачі з теми «ЕНЕРГЕТИЧНІ ХАРАКТЕРИСТИКИ ВОЛОКОННО-ОПТИЧНИХ НАПРЯМНИХ СИСТЕМ ТЕЛЕКОМУНІКАЦІЙ»**

**Задача 1.1.** Визначити тривалість імпульсу на вході та виході ідеалізованого оптичного волокна, у якому відсутні втрати  $(\alpha = 0$  дБ/км), якщо потужність (амплітуда) сигналу на вході оптичного волокна *P*1 , мВт, потужність (амплітуда) сигналу на виході оптичного волокна *P*2 , мВт, швидкість передачі *<sup>В</sup>*, Гбіт/с (таблиця 1.1).

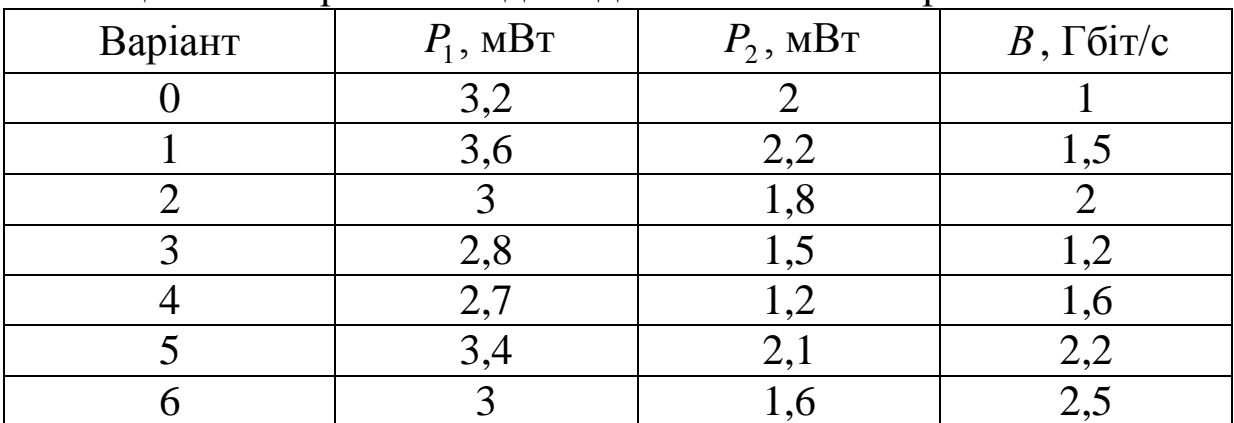

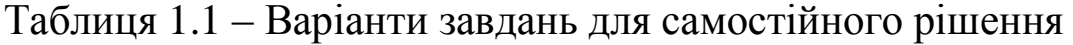

| Варіант                            | $P_1$ , MBT                                                                                           | $P_2$ , MBT                                                                      | $B$ , $\Gamma$ біт/с                                        |
|------------------------------------|----------------------------------------------------------------------------------------------------|----------------------------------------------------------------------------------|-------------------------------------------------------------|
| 7                                  |                                                                                                    |                                                                                  | 2,4                                                         |
| $\overline{8}$                     | $\frac{2,2}{2,7}$<br>$\frac{3,2}{2,5}$                                                                | $\frac{1,2}{1,8}$<br>$\frac{1,9}{1,4}$<br>$\frac{2,4}{2,5}$<br>$\frac{1,1}{1,3}$ | $\frac{1,8}{0,5}$<br>$\frac{1,5}{1,8}$<br>$\frac{1,8}{2,2}$ |
| $\overline{9}$                     |                                                                                                    |                                                                                  |                                                             |
| $\overline{10}$                    |                                                                                                    |                                                                                  |                                                             |
| 11                                 | $\frac{3,6}{3,7}$<br>$\frac{2,4}{3}$<br>$\frac{2,1}{4}$                                               |                                                                                  |                                                             |
| $\overline{12}$                    |                                                                                                    |                                                                                  |                                                             |
| $\overline{13}$                    |                                                                                                    |                                                                                  | $\frac{2,6}{2,4}$<br>3                                      |
| $\overline{14}$                    |                                                                                                    |                                                                                  |                                                             |
| $\overline{15}$                    |                                                                                                    |                                                                                  |                                                             |
| $\overline{16}$                    |                                                                                                    | 2,5                                                                              | $\overline{1,5}$                                            |
| 17                                 | $\frac{2,8}{2,5}$<br>$\frac{3,1}{2,6}$                                                                | $\frac{1,8}{1,5}$<br>$\frac{2}{1,7}$                                             | $\mathbf{1}% _{T}=\mathbf{1}_{T}\times\mathbf{1}_{T}$       |
| 18                                 |                                                                                                    |                                                                                  |                                                             |
| $\overline{19}$                    |                                                                                                    |                                                                                  | $\frac{0,8}{1,2}$                                           |
| $\overline{20}$                    |                                                                                                    |                                                                                  | $\frac{0,6}{2}$                                             |
| $\frac{21}{22}$<br>$\frac{23}{24}$ | $\frac{3,8}{3,3}$<br>$\frac{3,3}{2,6}$<br>$\frac{2,8}{3,9}$<br>$\frac{3,9}{2,5}$<br>$\frac{4,1}{1,9}$ | $\frac{2,4}{1,9}$<br>$\frac{1,6}{1,8}$<br>$\frac{1,8}{2}$                        |                                                             |
|                                    |                                                                                                    |                                                                                  | $\frac{1,6}{1,2}$<br>$\frac{1,2}{2}$                        |
|                                    |                                                                                                    |                                                                                  |                                                             |
|                                    |                                                                                                    |                                                                                  |                                                             |
| $\overline{25}$                    |                                                                                                    |                                                                                  |                                                             |
| $\overline{26}$                    |                                                                                                    |                                                                                  | 2,5                                                         |
| 27                                 |                                                                                                    |                                                                                  | $\overline{2,8}$                                            |
| 28                                 |                                                                                                    | $\frac{1,4}{2,2}$<br>$\frac{1,1}{2,3}$                                           | $\overline{0,5}$                                            |
| 29                                 | $\frac{4,2}{3,5}$                                                                                     |                                                                                  | 1,8                                                         |
| 30                                 |                                                                                                    | $\overline{1,6}$                                                                 | 0,8                                                         |

Продовження таблиці 1.1

Розширення імпульсу в ідеалізованому оптичному волокні без втрат завжди призводить до зменшення потужності (амплітуди) імпульсу, при цьому в першому наближенні виконується умова  $P_1 \cdot \tau_1 = P_2 \cdot \tau_2$ , тобто площа імпульсу не змінюється.

Зміну потужності (амплітуди) імпульсів прийнято характеризувати штрафом за потужністю, що дорівнює

$$
A = 10 \lg(\frac{P_1}{P_2}).
$$
\n(1.1)

Аналогічно можна представити відносне розширення імпульсу при проходженні через оптичне волокно:

$$
A = 10\lg(\frac{\tau_2}{\tau_1}).\tag{1.2}
$$

1 Розраховуємо тривалість імпульсу на вході оптичного волокна (тривалість бітового інтервалу):

$$
\tau_1 = \frac{1}{B} = \frac{1}{1 \cdot 10^9} = 1
$$
 **HC.**

2 Розраховуємо за формулою (1.1) штраф за потужністю:

) 2 2 3,2 *A* 10lg( дБ.

3 Розраховуємо за формулою (1.2) тривалість імпульсу на виході оптичного волокна:

$$
\tau_2 = \tau_1 \cdot 10^{\frac{A}{10}} = 1 \cdot 10^{\frac{2}{10}} = 1,6
$$
 *nc*.

**Задача 1.2.** Розрахувати питому ширину смуги пропускання багатомодового оптичного волокна з градієнтним профілем показника заломлення, якщо показник заломлення серцевини  $n_1$ , відносна різниця показників заломлення серцевини та відбиваючої оболонки  $\Delta$ , коефіцієнт хроматичної дисперсії  $D$ , пс/нм·км, ширина спектра джерела випромінювання  $\Delta \lambda$ , нм (таблиця 1.2).

|                  |                | r 1 - 1<br>r - 17 |                        |                       |
|------------------|----------------|-------------------|------------------------|-----------------------|
| Варіант          | n <sub>1</sub> | $\Delta$          | $D$ , пс/нм $\cdot$ км | $\Delta \lambda$ , HM |
| $\boldsymbol{0}$ | 1,492          | 0,01              | $-100$                 | 50                    |
| $\mathbf{1}$     | 1,485          | 0,018             | $-96$                  | 42                    |
| $\overline{c}$   | 1,473          | 0,015             | $-92$                  | 38                    |
| $\overline{3}$   | 1,481          | 0,016             | $-98$                  | 51                    |
| $\overline{4}$   | 1,488          | 0,014             | $-97$                  | 53                    |
| 5                | 1,493          | 0,02              | $-120$                 | 57                    |
| 6                | 1,486          | 0,011             | $-104$                 | 47                    |
| $\overline{7}$   | 1,475          | 0,009             | $-94$                  | 35                    |
| 8                | 1,491          | 0,017             | $-112$                 | 56                    |
| 9                | 1,482          | 0,012             | $-108$                 | 52                    |
| 10               | 1,476          | 0,008             | $-95$                  | 36                    |
| 11               | 1,483          | 0,01              | $-107$                 | 54                    |
| 12               | 1,484          | 0,011             | $-109$                 | 55                    |
| 13               | 1,487          | 0,013             | $-114$                 | 58                    |
| 14               | 1,489          | 0,009             | $-118$                 | 59                    |
| 15               | 1,477          | 0,015             | $-93$                  | 39                    |
| 16               | 1,472          | 0,016             | $-91$                  | 34                    |
| 17               | 1,474          | 0,014             | $-92$                  | 37                    |
| 18               | 1,473          | 0,012             | $-99$                  | 40                    |
| 19               | 1,494          | 0,02              | $-119$                 | 60                    |
| 20               | 1,469          | 0,007             | $-100$                 | 33                    |
| 21               | 1,466          | 0,009             | $-96$                  | 32                    |
| 22               | 1,468          | 0,018             | $-101$                 | 35                    |
| 23               | 1,481          | 0,01              | $-113$                 | 52                    |
| 24               | 1,472          | 0,013             | $-102$                 | 46                    |
| 25               | 1,471          | 0,008             | $-111$                 | 43                    |
| 26               | 1,469          | 0,011             | $-98$                  | 37                    |
| 27               | 1,491          | 0,017             | $-122$                 | 61                    |
| 28               | 1,485          | 0,15              | $-115$                 | 53                    |
| 29               | 1,478          | 0,007             | $-105$                 | 38                    |
| 30               | 1,480          | 0,009             | $-117$                 | 49                    |

Таблиця 1.2 – Варіанти завдань для самостійного розв'язання

 Розраховуємо питоме розширення імпульсу через міжмодову дисперсію:

$$
\tau_{\text{mm}} = \frac{n_1 \cdot \Delta^2}{2 \cdot c} = \frac{1,492 \cdot 0,01^2}{2 \cdot 3 \cdot 10^5} = 249 \text{ nc/km}.
$$

2 Розраховуємо питоме розширення імпульсу через хроматичну дисперсію:

$$
\tau_{\rm xp} = \Delta \lambda \cdot D = 50 \cdot (-100) = -5000 \text{ nc/km}.
$$

3 Розраховуємо результуюче питоме розширення імпульсу через дисперсію:

$$
\tau = \sqrt{\tau_{\text{mm}}^2 + \tau_{\text{xp}}^2} = \sqrt{249^2 + (-5000)^2} = 5006 \text{ nc/km}.
$$

4 Розраховуємо питому ширину смуги пропускання оптичного волокна:

$$
F = \frac{1}{\tau} = \frac{1}{5006 \cdot 10^{-12}} = 200 \text{ MTu·km}.
$$

**Задача 1.3.** Визначити, чи можливо забезпечити ширину смуги пропускання не менш ніж *F* , МГц, при довжині оптичного сегмента телекомунікаційної мережі *<sup>L</sup>*, км, якщо для його побудови передбачається використовувати багатомодове оптичне волокно, що на робочій довжині хвилі має коефіцієнт загасання  $\alpha$ , дБ/км, і питому ширину смуги пропускання  $F_{\text{max}}$ , МГц·км (таблиця 1.3). При цьому телекомунікаційне обладнання забезпечує енергетичний потенціал *<sup>W</sup>* , дБ, а для його підключення використовуються два рознімні з'єднувачі, кожен з яких вносить втрати за потужністю  $a_{\text{ps}}$ , дБ, крім того, передбачається енергетичний запас за потужністю  $M = 6$  дБ.

У разі неможливості забезпечення умов задачі надайте рекомендації на основі відповідних розрахунків.

| Варіант          | F,<br>МГц | L,<br>$\mathbf{KM}$ | $\alpha$ , д $\frac{1}{2}$ км | $F_{\text{mtr}}$ , МГц $\cdot$ км | $W$ , д $B$ | $a_{\text{p3}}$ , д $\overline{\text{b}}$ |
|------------------|-----------|---------------------|-------------------------------|-----------------------------------|-------------|-------------------------------------------|
| $\boldsymbol{0}$ | 625       | 1,5                 | 2,5                           | 700                               | 20          | 0,5                                       |
| $\mathbf{1}$     | 617       | 1,4                 | 2,52                          | 695                               | 18          | 0,4                                       |
| $\overline{2}$   | 604       | 1,3                 | 2,6                           | 670                               | 17          | 0,51                                      |
| $\overline{3}$   | 587       | 1,27                | 2,62                          | 654                               | 19          | 0,39                                      |
| $\overline{4}$   | 713       | 2,38                | 2,49                          | 800                               | 15          | 0,54                                      |
| 5                | 711       | 2,29                | 2,68                          | 790                               | 16          | 0,41                                      |
| 6                | 588       | 1,56                | 2,54                          | 645                               | 18          | 0,6                                       |
| $\overline{7}$   | 603       | 1,62                | 2,61                          | 665                               | 19          | 0,45                                      |
| 8                | 618       | 1,69                | 2,48                          | 672                               | 17          | 0,55                                      |
| 9                | 604       | 1,6                 | 2,69                          | 655                               | 16          | 0,6                                       |
| 10               | 586       | 1,37                | 2,47                          | 640                               | 20          | 0,42                                      |
| 11               | 624       | 1,72                | 2,53                          | 679                               | 15          | 0,59                                      |
| 12               | 605       | 1,8                 | 2,45                          | 680                               | 17          | 0,47                                      |
| 13               | 712       | 2,2                 | 2,63                          | 813                               | 18          | 0,54                                      |
| 14               | 597       | 1,42                | 2,55                          | 692                               | 16          | 0,56                                      |
| 15               | 591       | 1,3                 | 2,46                          | 690                               | 21          | 0,43                                      |
| 16               | 606       | 1,33                | 2,44                          | 678                               | 16          | 0,52                                      |
| 17               | 613       | 1,41                | 2,64                          | 691                               | 22          | 0,58                                      |
| 18               | 622       | 1,53                | 2,43                          | 699                               | 25          | 0,44                                      |
| 19               | 710       | 2,19                | 2,56                          | 817                               | 19          | 0,57                                      |
| 20               | 588       | 1,28                | 2,42                          | 681                               | 22          | 0,45                                      |
| 21               | 709       | $\overline{2,16}$   | 24                            | 814                               | 20          | 0,39                                      |
| 22               | 623       | 1,54                | 2,65                          | 710                               | 23          | 0,53                                      |
| 23               | 589       | 1,38                | 2,57                          | 686                               | 24          | 0,46                                      |
| 24               | 621       | 1,52                | 2,41                          | 730                               | 25          | 0,58                                      |
| 25               | 590       | 1,35                | 2,69                          | 637                               | 18          | 0,47                                      |
| 26               | 624       | 1,49                | 2,66                          | 681                               | 22          | 0,36                                      |
| 27               | 592       | 1,47                | 2,58                          | 650                               | 16          | 0,57                                      |
| 28               | 620       | 1,45                | 2,39                          | 695                               | 25          | 0,54                                      |
| 29               | 708       | $\overline{2}$      | 2,67                          | 826                               | 17          | 0,48                                      |
| 30               | 595       | 1,29                | 2,59                          | 687                               | 23          | 0,5                                       |

Таблиця 1.3 – Варіанти завдань для самостійного розв'язання

1 Розрахуємо довжину оптичного сегмента телекомунікаційної мережі, що обмежується загасанням.

У даному випадку повинна виконуватися умова

$$
A \le W, \tag{1.3}
$$

де *А* – повні втрати за потужністю в оптичному сегменті з урахуванням енергетичного запасу за потужністю, дБ,

$$
A = \alpha \cdot L_1 + n_{\text{ps}} \cdot a_{\text{ps}} + M \,,\tag{1.4}
$$

де *<sup>n</sup>*рз – кількість рознімних з'єднувачів;

 $L_1$  – довжина оптичного сегмента, км.

Тоді, підставивши формулу (1.4) в умову (1.3), знайдемо довжину оптичного сегмента телекомунікаційної мережі, що обмежується загасанням:

$$
L_1 \le \frac{W - n_{\text{p3}} \cdot a_{\text{p3}} - M}{\alpha} = \frac{20 - 2 \cdot 0.5 - 6}{2.5} = 5.2 \text{ km}.
$$

Отримане значення *L*1 перевищує необхідну довжину оптичного сегмента  $(5, 2 \text{ km} > 1.5 \text{ km})$ , тобто обмеження через загасання відсутні.

2 Розрахуємо довжину оптичного сегмента телекомунікаційної мережі, що обмежується дисперсією.

У даному випадку повинна виконуватися умова

$$
F \le \frac{F_{\text{mrt.}}}{L_2},\tag{1.5}
$$

Тоді з умови (1.5) випливає, що довжина оптичного сегмента телекомунікаційної мережі, що обмежується дисперсією, дорівнює

$$
L_2 \le \frac{F_{\text{mrt.}}}{F} = \frac{700}{625} = 1,1 \text{ km.}
$$

Отримане значення *L*2 менше, ніж необхідна довжина оптичного сегмента (1,1 км < 1,5 км), тому присутні обмеження через дисперсію.

Таким чином, не можна забезпечити необхідну ширину смуги пропускання (не менше 625 МГц) при довжині оптичного сегмента телекомунікаційної мережі 1,5 км у разі використання оптичного волокна і телекомунікаційного обладнання наведеними в задачі характеристиками.

Для розв'язання поставленої задачі, виходячи з умови (1.5), необхідно використовувати оптичне волокно, питома смуга пропускання якого задовольняє умову

$$
F_{\text{mrr.}} \ge F \cdot L = 625 \cdot 1,5 = 938 \text{ MTu·km.}
$$

**Задача 1.4.** Нехай необхідно побудувати волоконно-оптичну лінію зв'язку, яка повинна забезпечувати швидкість передачі інформації 100 Мбіт/с та мати довжину 80 км. При цьому планується використовувати напівпровідниковий лазерний діод з шириною смуги оптичного випромінювання 2 нм, а розширення імпульсу через хроматичну дисперсію не повинно перевищувати 25 % бітового інтервалу вихідного імпульсу.

Визначити максимально допустимий коефіцієнт хроматичної дисперсії оптичного волокна, на основі якого можна побудувати дану волоконно-оптичну лінію зв'язку (таблиця 1.4).

| Варіант | <u>д</u><br>$B$ , M $\overline{\text{OiT/c}}$ | л.<br>$L$ , KM | $\Delta \lambda$ , HM |
|---------|-----------------------------------------------|----------------|-----------------------|
|         | 100                                           | 80             |                       |
|         | 100                                           |                | 2,02                  |
|         | 100                                           | 65             | 2,1                   |
|         | 100                                           | 85             | 2,03                  |
|         | 100                                           | 90             | 1,93                  |
|         | 100                                           | ŌU             | 2,06                  |
|         | 100                                           |                | .87                   |

Таблиця 1.4 – Варіанти завдань для самостійного розв'язання

| Варіант | $B$ , M $\overline{\text{OiT/c}}$ | $L$ , KM | $\Delta \lambda$ , HM |
|---------|-----------------------------------|----------|-----------------------|
| 7       | 100                               | 95       | 2,04                  |
| 8       | 100                               | 100      | 1,82                  |
| 9       | 100                               | 105      | 1,88                  |
| 10      | 100                               | 55       | 1,94                  |
| 11      | 300                               | 80       | 2,05                  |
| 12      | 300                               | 70       | 1,89                  |
| 13      | 300                               | 65       | 1,81                  |
| 14      | 300                               | 85       | 1,95                  |
| 15      | 300                               | 90       | 2,06                  |
| 16      | 300                               | 60       | 2,08                  |
| 17      | 300                               | 75       | 1,83                  |
| 18      | 300                               | 95       | 2,09                  |
| 19      | 300                               | 100      | 1,96                  |
| 20      | 300                               | 105      | 2,07                  |
| 21      | 500                               | 80       | 1,9                   |
| 22      | 500                               | 70       | 1,97                  |
| 23      | 500                               | 65       | 1,84                  |
| 24      | 500                               | 85       | 2,11                  |
| 25      | 500                               | 90       | 1,91                  |
| 26      | 500                               | 60       | 1,98                  |
| 27      | 500                               | 75       | 1,85                  |
| 28      | 500                               | 95       | 1,99                  |
| 29      | 500                               | 100      | 1,92                  |
| 30      | 500                               | 105      | 1,86                  |

Продовження таблиці 1.4

Максимально допустиме розширення імпульсу через хроматичну дисперсію визначається за формулою

$$
T_{\rm xp} \ge \Delta \lambda D(\lambda) L, \tag{1.6}
$$

де – ширина смуги оптичного випромінювання напівпровідникового лазерного діода, нм;

 $D(\lambda)$  – максимально допустимий коефіцієнт хроматичної дисперсії оптичного волокна, пс/нм·км;

Виразимо з формули (1.6) максимально допустимий коефіцієнт хроматичної дисперсії оптичного волокна:

$$
\frac{T_{\text{xp.}}}{\Delta \lambda L} \ge D(\lambda),
$$
\n
$$
D(\lambda) \le \frac{T_{\text{xp.}}}{\Delta \lambda L}.
$$
\n(1.7)

Бітовий інтервал вихідного імпульсу дорівнює

$$
T = \frac{1}{B},\tag{1.8}
$$

де *B* – швидкість передачі інформації, біт/с;

$$
T = \frac{1}{100 \cdot 10^6} = 1 \cdot 10^{-8} \text{ c.}
$$

За умовами задачі, розширення імпульсу через хроматичну дисперсію не повинно перевищувати 25 % бітового інтервалу вихідного імпульсу, що визначається за формулою (1.8), тобто

$$
T_{\rm xp.} = 0.25 \cdot T, \tag{1.9}
$$
\n
$$
T_{\rm xp.} = 0.25 \cdot 1 \cdot 10^{-8} = 2.5 \cdot 10^{-9} \text{ c.}
$$

 $L = \text{d}$  довжина волоконно-оптичної лінії зв'язку, км.<br>
Виразимо з формули (1.6) максимально<br>
фіцієнт хроматичної дисперсії оптичного волокна<br>  $\frac{T_{sp}}{\Delta L^2} \ge D(\lambda)$ ,<br>  $\Delta \lambda L$ <br>
Бітовий інтервал вихідного імпульсу дорівнює Визначимо числове значення максимально допустимого коефіцієнта хроматичної дисперсії оптичного волокна за формулою (1.7) з урахуванням результатів обчислень за формулою (1.9) (при цьому числове значення розширення імпульсу через хроматичну дисперсію необхідно перевести в пікосекунди):

$$
D(\lambda) \leq \frac{2{,}5 \cdot 10^{-9} \cdot 10^{12}}{2 \cdot 80},
$$

$$
D(\lambda) \le 15.6 \text{ nc/mm} \cdot \text{km}.
$$

Таким чином, максимально допустимий коефіцієнт хроматичної дисперсії оптичного волокна, на основі якого можна побудувати волоконно-оптичну лінію зв'язку, дорівнює 15,6 пс/нм·км.

**Задача 1.5.** Яким буде загасання в оптичному волокні, якщо потужність на вході визначається як  $P_{\scriptscriptstyle{\text{ex}}}$ , а на виході як  $P_{\scriptscriptstyle{\text{aux}}}$ (таблиця 1.5)?

| $1$ $\omega$ , $1 \omega$ Daptam in Subduit A.M. Camoo influent possibilities |                       |                         |  |
|-------------------------------------------------------------------------------|-----------------------|-------------------------|--|
| Варіант                                                                       | $P_{\alpha x}$ , MKBT | $P_{\text{aux}}$ , MKBT |  |
| $\boldsymbol{0}$                                                              | 1000                  | 20                      |  |
| 1                                                                             | 980                   | 18                      |  |
| $\overline{2}$                                                                | 760                   | 21,5                    |  |
| 3                                                                             | 970                   | 19                      |  |
| $\overline{4}$                                                                | 850                   | 22                      |  |
| 5                                                                             | 740                   | 17,5                    |  |
| 6                                                                             | 1040                  | 23                      |  |
| 7                                                                             | 770                   | 22,5                    |  |
| 8                                                                             | 1030                  | 18,5                    |  |
| 9                                                                             | 860                   | 24                      |  |
| 10                                                                            | 1050                  | 19,5                    |  |
| 11                                                                            | 870                   | 25                      |  |
| 12                                                                            | 1020                  | 23,5                    |  |
| 13                                                                            | 880                   | 21                      |  |
| 14                                                                            | 790                   | 20,5                    |  |
| 15                                                                            | 900                   | 26                      |  |
| 16                                                                            | 920                   | 16,5                    |  |
| 17                                                                            | 890                   | 24,5                    |  |
| 18                                                                            | 780                   | 15                      |  |
| 19                                                                            | 1060                  | 27,5                    |  |
| 20                                                                            | 790                   | 28                      |  |

Таблиця 1.5 – Варіанти завдань для самостійного розв'язання

| <b>F</b> 1<br>Варіант | $P_{\alpha x}$ , MKBT | $P_{\text{aux}}$ , MKBT |
|-----------------------|-----------------------|-------------------------|
| 21                    | 1070                  | 26,5                    |
| 22                    | 800                   | 27                      |
| 23                    | 1080                  | 18                      |
| 24                    | 810                   | 17,5                    |
| 25                    | 930                   | 20                      |
| 26                    | 820                   | 24                      |
| 27                    | 1090                  | $\overline{23,5}$       |
| 28                    | 1100                  | 28                      |
| 29                    | 940                   | 29,5                    |
| 30                    | 830                   | 19                      |

Продовження таблиці 1.5

Розраховуємо загасання в оптичному волокні:

 $a = 10 \cdot \lg(P_{\text{ex}} / P_{\text{aux}}) = 10 \cdot \lg(1000 / 20) = 17$   $\mu$ B.

**Задача 1.6.** Оцінити величину модової дисперсії в оптичному волокні з параболічним профілем показника заломлення, якщо показник заломлення в центрі серцевини дорівнює *п*<sub>1</sub>, оболонки *п*<sub>2</sub>, довжина світловода дорівнює l (таблиця 1.6).

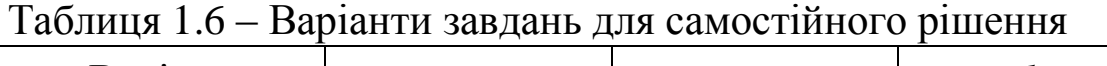

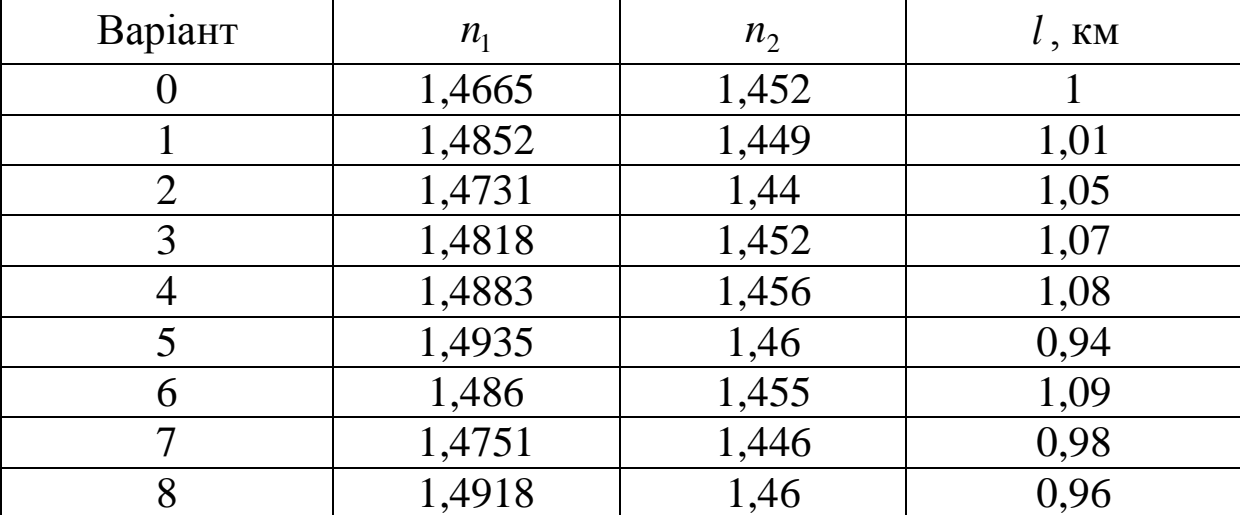

| Варіант | n <sub>1</sub> | n <sub>2</sub> | $l$ , KM     |
|---------|----------------|----------------|--------------|
| 9       | 1,4822         | 1,452          | 1,04         |
| 10      | 1,4763         | 1,447          | 0,97         |
| 11      | 1,483          | 1,452          | 1,03         |
| 12      | 1,4849         | 1,455          | 0,98         |
| 13      | 1,4871         | 1,457          | 0,99         |
| 14      | 1,4897         | 1,458          | 1,11         |
| 15      | 1,477          | 1,447          | 1,2          |
| 16      | 1,4722         | 1,442          | 1,1          |
| 17      | 1,474          | 1,441          | 1,21         |
| 18      | 1,4735         | 1,446          | 0,98         |
| 19      | 1,4947         | 1,462          | 1,13         |
| 20      | 1,469          | 1,439          | 1,15         |
| 21      | 1,4661         | 1,436          | 1,18         |
| 22      | 1,468          | 1,438          | 0,97         |
| 23      | 1,4813         | 1,45           | 1,04         |
| 24      | 1,4727         | 1,432          | 1,08         |
| 25      | 1,4715         | 1,43           | 1,16         |
| 26      | 1,4699         | 1,438          | 1,18         |
| 27      | 1,4914         | 1,463          | 0,96         |
| 28      | 1,4856         | 1,455          | 1,19         |
| 29      | 1,4781         | 1,447          | 1,02         |
| 30      | 1,4802         | 1,451          | $\mathbf{1}$ |

Продовження таблиці 1.6

Розраховуємо відносну різницю показників заломлення:

$$
\Delta = (n_1 - n_2) / n_1 = (1,4665 - 1,452) / 1,4665 = 0,01.
$$

 Для оптичного волокна з параболічним профілем показника заломлення визначимо модову дисперсію:

$$
\tau_{\text{mod}} = n_1 \cdot \Delta^2 \cdot \frac{1}{2c} = 1.4665 \cdot (0.01)^2 \cdot \frac{1}{2 \cdot 3 \cdot 10^5} = 244 \text{ nc}.
$$

**Задача 1.7.** Визначити величину модової дисперсії в однорідному двошаровому оптичному волокні з параметрами показника заломлення в центрі серцевини  $n_1$ , оболонки  $n_2$  та довжиною світловода *l* (таблиця 1.7).

| Варіант        | $n_{1}$ | n <sub>2</sub> | $l$ , KM          |
|----------------|---------|----------------|-------------------|
| 0              | 1,4665  | 1,452          |                   |
| $\mathbf{1}$   | 1,4852  | 1,449          | 1,01              |
| $\overline{2}$ | 1,4731  | 1,44           | 1,05              |
| $\overline{3}$ | 1,4818  | 1,452          | 1,07              |
| $\overline{4}$ | 1,4883  | 1,456          | 1,08              |
| $\overline{5}$ | 1,4935  | 1,46           | 0,94              |
| 6              | 1,486   | 1,455          | 1,09              |
| $\overline{7}$ | 1,4751  | 1,446          | 0,98              |
| 8              | 1,4918  | 1,46           | 0,96              |
| $\overline{9}$ | 1,4822  | 1,452          | 1,04              |
| 10             | 1,4763  | 1,447          | 0,97              |
| <sup>11</sup>  | 1,483   | 1,452          | 1,03              |
| 12             | 1,4849  | 1,455          | 0,98              |
| 13             | 1,4871  | 1,457          | 0,99              |
| 14             | 1,4897  | 1,458          | 1,11              |
| 15             | 1,477   | 1,447          |                   |
| 16             | 1,4722  | 1,442          | $\frac{1,2}{1,1}$ |
| 17             | 1,474   | 1,441          | 1,21              |
| 18             | 1,4735  | 1,446          | 0,98              |
| 19             | 1,4947  | 1,462          | 1,13              |
| 20             | 1,469   | 1,439          | 1,15              |
| 21             | 1,4661  | 1,436          | 1,18              |
| 22             | 1,468   | 1,438          | 0,97              |
| 23             | 1,4813  | 1,45           | 1,04              |
| 24             | 1,4727  | 1,432          | 1,08              |
| 25             | 1,4715  | 1,43           | 1,16              |
| 26             | 1,4699  | 1,438          | 1,18              |
| 27             | 1,4914  | 1,463          | 0,96              |
| 28             | 1,4856  | 1,455          | 1,19              |
| 29             | 1,4781  | 1,447          | 1,02              |
| 30             | 1,4802  | 1,451          | $\mathbf{1}$      |

Таблиця 1.7 – Варіанти завдань для самостійного розв'язання

1 Розраховуємо відносну різницю показників заломлення:

$$
\Delta = (n_1 - n_2) / n_1 = (1,4665 - 1,452) / 1,4665 = 0,01.
$$

2 Для однорідного ступінчастого оптичного волокна модова дисперсія визначається як

$$
\tau_{\text{mod}} = n_1 \cdot \Delta \cdot \frac{1}{c} = 1.4665 \cdot 0.01 \cdot \frac{1}{3.10^5} = 49 \text{ Hz}.
$$

**Задача 1.8.** Визначити повну середньоквадратичну ширину імпульсної характеристики в багатомодовому волоконному світловоді з параболічним показником профілю заломлення, з такими параметрами: довжина світловода l, довжина хвилі  $\lambda$ , спектральна ширина джерела  $\Delta\lambda$ , показник заломлення в центрі серцевини <sup>1</sup> *<sup>n</sup>* , оболонки <sup>2</sup> *<sup>n</sup>* та радіус серцевини *а* (таблиця 1.8).

| Варіант        | $l$ , KM | $\lambda$ , MKM | $\Delta \lambda$ , HM | n <sub>1</sub> | n <sub>2</sub> | $a$ , MKM |
|----------------|----------|-----------------|-----------------------|----------------|----------------|-----------|
| $\overline{0}$ | 1        | 0,84            | 10                    | 1,4665         | 1,452          | 25        |
| $\mathbf{1}$   | 1,4      | 0,87            | 12                    | 1,4852         | 1,449          | 19        |
| $\overline{2}$ | 1,3      | 0,83            | 10,8                  | 1,4731         | 1,44           | 26        |
| $\overline{3}$ | 1,27     | 0,9             | 10,4                  | 1,4818         | 1,452          | 18        |
| $\overline{4}$ | 1,38     | 1               | 10,7                  | 1,4883         | 1,456          | 20        |
| 5              | 1,29     | 1,02            | 10,6                  | 1,4935         | 1,46           | 27        |
| 6              | 1,1      | 1,04            | 10,2                  | 1,486          | 1,455          | 21        |
| 7              | 1,12     | 1,07            | 10,3                  | 1,4751         | 1,446          | 22        |
| 8              | 1,29     | 1,17            | 10,4                  | 1,4918         | 1,46           | 28        |
| 9              | 1,16     | 1,12            | 10,3                  | 1,4822         | 1,452          | 23        |
| 10             | 1,37     | 1,2             | 10,5                  | 1,4763         | 1,447          | 24        |
| 11             | 1,72     | 1,55            | 10,9                  | 1,483          | 1,452          | 29        |
| 12             | 1,8      | 1,51            | 11,2                  | 1,4849         | 1,455          | 17        |
| 13             | 1,2      | 1,3             | 11,1                  | 1,4871         | 1,457          | 21,5      |
| 14             | 1,42     | 1,33            | 11,4                  | 1,4897         | 1,458          | 16        |

Таблиця 1.8 – Варіанти завдань для самостійного розв'язання

| $-\mathbf{r}$ $\sim$ $\sim$ $\sim$ |          |                 |                       |                |                |           |
|------------------------------------|----------|-----------------|-----------------------|----------------|----------------|-----------|
| Варіант                            | $l$ , KM | $\lambda$ , MKM | $\Delta \lambda$ , HM | n <sub>1</sub> | n <sub>2</sub> | $a$ , MKM |
| 15                                 | 1,3      | 1,32            | 11,7                  | 1,477          | 1,447          | 15        |
| 16                                 | 1,33     | 1,14            | 12,1                  | 1,4722         | 1,442          | 22        |
| 17                                 | 1,41     | 1,22            | 12,7                  | 1,474          | 1,441          | 23        |
| 18                                 | 1,53     | 1,27            | 13                    | 1,4735         | 1,446          | 19        |
| 19                                 | 1,19     | 1,19            | 10,8                  | 1,4947         | 1,462          | 22,5      |
| 20                                 | 1,28     | 0,98            | 11,5                  | 1,469          | 1,439          | 20,5      |
| 21                                 | 1,06     | 0,89            | 10,2                  | 1,4661         | 1,436          | 19,5      |
| 22                                 | 1,54     | 1,97            | 13,4                  | 1,468          | 1,438          | 20,3      |
| 23                                 | 1,38     | 0,92            | 12,5                  | 1,4813         | 1,45           | 21,3      |
| 24                                 | 1,52     | 1,44            | 13,8                  | 1,4727         | 1,432          | 19,2      |
| 25                                 | 1,35     | 1,27            | 12,6                  | 1,4715         | 1,43           | 20,4      |
| 26                                 | 1,49     | 1,45            | 12,9                  | 1,4699         | 1,438          | 21,4      |
| 27                                 | 1,47     | 1,42            | 13,1                  | 1,4914         | 1,463          | 19,3      |
| 28                                 | 1,45     | 1,39            | 12,7                  | 1,4856         | 1,455          | 21,5      |
| 29                                 | 2        | 1,55            | 14,5                  | 1,4781         | 1,447          | 20,5      |
| 30                                 | 1,29     | 1,35            | 12                    | 1,4802         | 1,451          | 19,4      |

Продовження таблиці 1.8

1 Повна середньоквадратична ширина імпульсної характеристики або повна дисперсія в багатомодовому оптичному волокні визначається як

$$
\tau = \sqrt{\tau_{\text{mod}}^2 + \tau_{\text{nam}}^2},
$$

де з урахуванням даних задачі  $1.12 \Delta = 0.01$  і  $t_{\text{mod}} = 244$  пс.

2 Величина матеріальної дисперсії визначається співвідношенням

$$
\tau_{\text{Marm}} = \frac{\lambda}{c} \cdot \frac{d^2 n_1}{d\lambda^2} \cdot \Delta \lambda \cdot l = M(\lambda) \cdot \Delta \lambda \cdot l
$$

Для легованого скла  $GeO_2$  i  $\Delta = 0.01$  матеріальна дисперсія  $M(\lambda) \cdot \lambda = 80$  пс/км, тоді

$$
\tau_{\text{marm}} = \lambda \cdot M(\lambda) \cdot \frac{\Delta \lambda}{\lambda} \cdot l = 80 \cdot \frac{10}{0.84} \cdot 1 = 952 \text{ nc}.
$$

Отже

$$
\tau = \sqrt{\tau_{mod}^2 + \tau_{nam}^2} = \sqrt{244^2 + 952^2} = 983
$$
nc.

**Задача 1.9.** Визначити частотну полосу сигналу, яку генерує джерело, що має час наростання потужності *нар* (таблиця 1.3).

|                  | таолиця 1.9 – Барганти завдань для самостійного розв язання |
|------------------|-------------------------------------------------------------|
| Варіант          | $\tau_{_{map}},$ $_{\mu c}$                                 |
| $\boldsymbol{0}$ | $\overline{7}$                                              |
| $\mathbf{1}$     | 3,5                                                         |
| $\overline{2}$   | 12                                                          |
| $\overline{3}$   | 7,5                                                         |
| $\overline{4}$   | 6,5                                                         |
| 5                | 5,5                                                         |
| 6                | 13                                                          |
| $\boldsymbol{7}$ | 12,5                                                        |
| 8                | 6                                                           |
| 9                | 5                                                           |
| 10               | 14                                                          |
| 11               | 9,5                                                         |
| 12               | 13,5                                                        |
| 13               | 4,5                                                         |
| 14               | 9                                                           |
| 15               | 8,5                                                         |
| 16               | 8                                                           |
| 17               | 11                                                          |
| 18               | $\overline{4}$                                              |
| 19               | 10                                                          |
| 20               | 10,5                                                        |
| 21               | 15                                                          |
| 22               | 11,5                                                        |
| 23               | 14,5                                                        |

 $T_96$ ниця  $1.9$  – Варіанти завдань для самостійного розв'язання

## Продовження таблиці 1.9

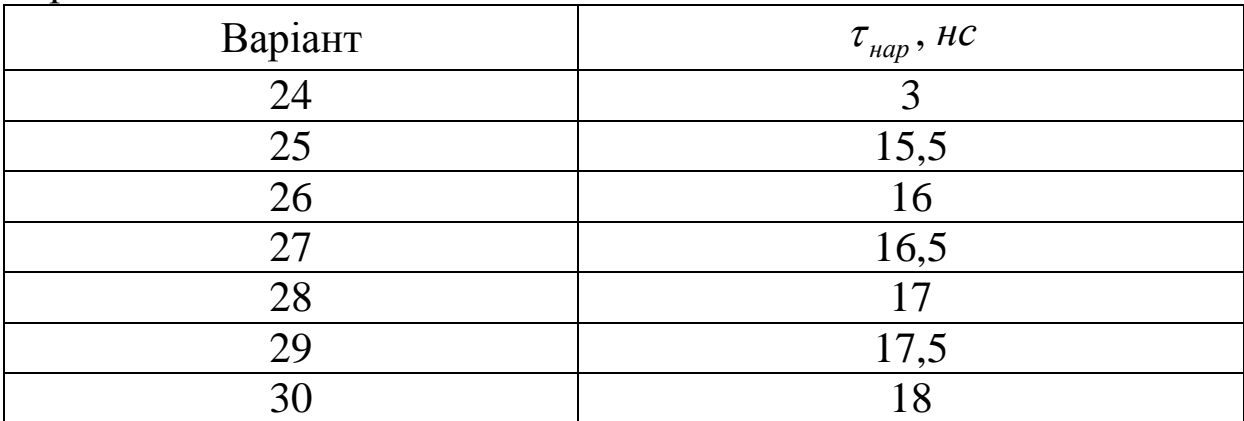

# **Приклад розв'язання для варіанта 0**

Розраховуємо частотну полосу сигналу:

$$
\Delta f = \frac{0.35}{\tau_{\text{map}}} = \frac{0.35}{7 \cdot 10^{-9}} = 50 \text{ MTv}.
$$

**Задача 1.10.** Розрахувати струм, що виникає при потраплянні оптичної потужності *P* на фотодетектор з чутливістю *S* (таблиця 1.10).

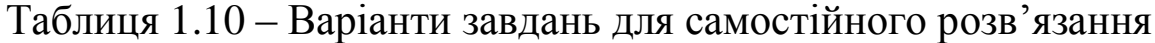

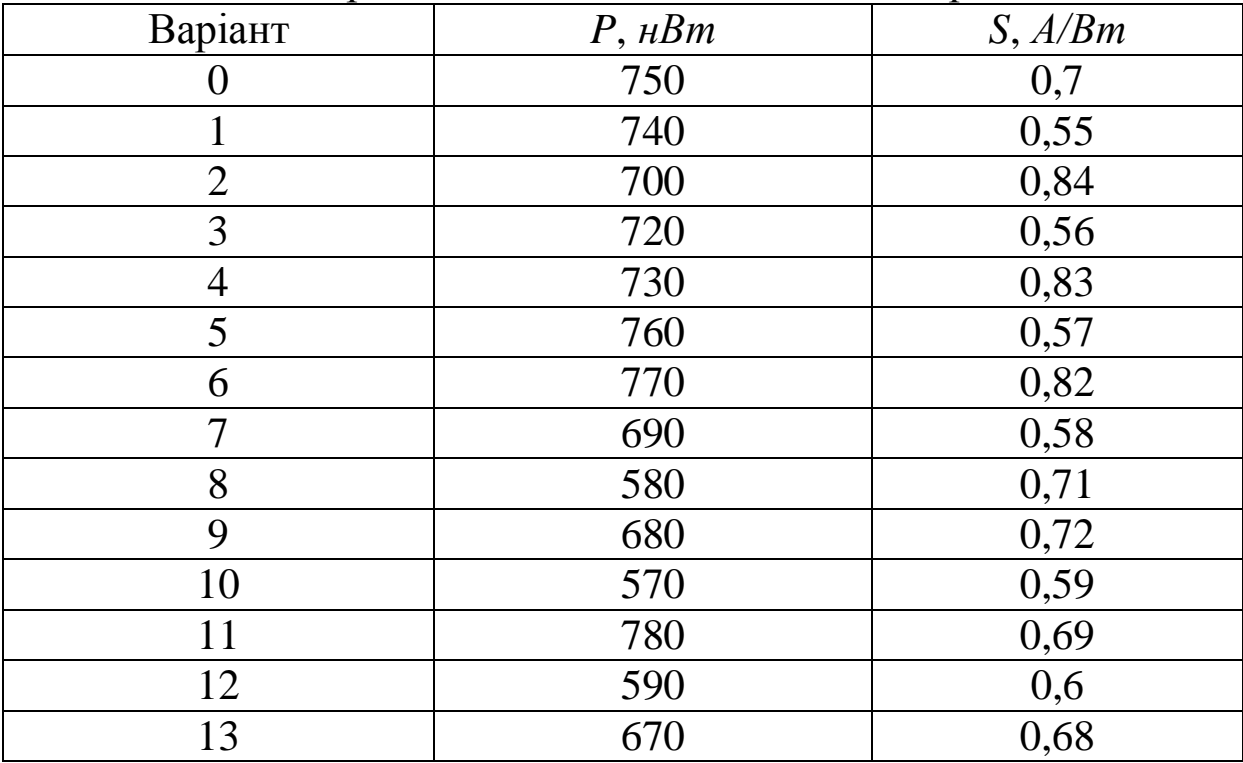

| Варіант | $P,$ $H Bm$ | S, A/Bm |
|---------|-------------|---------|
| 14      | 580         | 0,73    |
| 15      | 650         | 0,61    |
| 16      | 520         | 0,75    |
| 17      | 660         | 0,67    |
| 18      | 520         | 0,74    |
| 19      | 640         | 0,62    |
| 20      | 630         | 0,76    |
| 21      | 510         | 0,77    |
| 22      | 620         | 0,63    |
| 23      | 590         | 0,78    |
| 24      | 500         | 0,79    |
| 25      | 610         | 0,64    |
| 26      | 570         | 0,8     |
| 27      | 530         | 0,82    |
| 28      | 640         | 0,65    |
| 29      | 510         | 0,81    |
| 30      | 490         | 0,66    |

Продовження таблиці 1.10

Розраховуємо струм на фотодетекторі:

$$
I_{\phi} = S \cdot P = 0.7 \cdot 750 \cdot 10^{-9} = 525 \text{ }\mu\text{A}.
$$

**Задача 1.11.** Оптичний приймач має чутливість *<sup>Р</sup>пр* і максимально допустиму потужність *<sup>Р</sup>прмакс* (таблиця 1.11). Розрахувати динамічний діапазон.

Таблиця 1.11 – Варіанти завдань для самостійного розв'язання

| Варіант | $P_{np}$ , $\partial E_M$ | $\mathbf{\Gamma}_{np\mathit{m}a\mathit{\kappa}c}^{\vphantom{\dagger}},\,\partial\mathit{E\mathit{M}}$ |
|---------|---------------------------|----------------------------------------------------------------------------------------------------|
|         |                           |                                                                                                    |
|         |                           | $\overline{\phantom{0}}$                                                                              |
|         |                           |                                                                                                    |
|         |                           | -                                                                                                    |

| Варіант        | $P_{np}$ , $\partial E_M$ | $P_{np\text{max}}$ , дБм |
|----------------|---------------------------|--------------------------|
| $\overline{4}$ | $-21$                     | $-13$                    |
| 5              | $-23$                     | $-9$                     |
| 6              | $-46$                     | $-4$                     |
| $\overline{7}$ | $-20$                     | $-16$                    |
| 8              | $-33$                     | $-5$                     |
| 9              | $-24$                     | $-14$                    |
| 10             | $-45$                     | $-5$                     |
| 11             | $-48$                     | $-4$                     |
| 12             | $-27$                     | $-11$                    |
| 13             | $-34$                     | $-15$                    |
| 14             | $-25$                     | $-6$                     |
| 15             | $-28$                     | $-13$                    |
| 16             | $-44$                     | $-3$                     |
| 17             | $-35$                     | $-10$                    |
| 18             | $-26$                     | $-7$                     |
| 19             | $-41$                     | $-2$                     |
| 20             | $-36$                     | $-4$                     |
| 21             | $-27$                     | $-13$                    |
| 22             | $-39$                     | $8\,$                    |
| 23             | $-43$                     | $-6$                     |
| 24             | $-37$                     | $-8$                     |
| 25             | $-28$                     | $-12$                    |
| 26             | $-42$                     | $-9$                     |
| 27             | $-40$                     | $-3$                     |
| 28             | $-29$                     | $-13$                    |
| 29             | $-38$                     | $-5$                     |
| 30             | $-31$                     | $-11$                    |

Продовження таблиці 1.11

Розраховуємо динамічний діапазон:

$$
D = P_{np\text{max}} - P_{np} = -10 - (-30) = 20 \text{ } \partial E.
$$

**Задача 1.12.** Якщо приймач має чутливість *<sup>Р</sup>пр* , то яку мінімальну оптичну потужність він може прийняти (таблиця 1.12)?

| Варіант          | $P_{np}$ , $\partial E_M$ |
|------------------|---------------------------|
| $\boldsymbol{0}$ | $-28$                     |
| $\mathbf{1}$     | $-22$                     |
|                  | $-32$                     |
| $\frac{2}{3}$    | $-47$                     |
| $\overline{4}$   | $-21$                     |
| 5                | $-23$                     |
| 6                | $-46$                     |
| $\overline{7}$   | $-20$                     |
| 8                | $-33$                     |
| 9                | $-24$                     |
| 10               | $-45$                     |
| 11               | $-48$                     |
| 12               | $-27$                     |
| 13               | $-34$                     |
| 14               | $-25$                     |
| 15               | $-30$                     |
| 16               | $-44$                     |
| 17               | $-35$                     |
| 18               | $-26$                     |
| 19               | $-41$                     |
| 20               | $-36$                     |
| 21               | $-18$                     |
| $22\,$           | $-39$                     |
| 23               | $-43$                     |
| 24               | $-37$                     |
| 25               | $-19$                     |
| 26               | $-42$                     |
| 27               | $-40$                     |
| 28               | $-29$                     |
| 29               | $-38$                     |
| 30               | $-31$                     |

Таблиця 1.12 – Варіанти завдань для самостійного розв'язання

На основі формули

$$
P_{np} = 10 \cdot \lg(P_{np} / P_0), \, \partial E,
$$

де  $P_0 = 1 \text{ M} \cdot Bm$ ,

визначаємо мінімальну оптичну потужність:

$$
P_{npmin} = P_0 \cdot 10^{P_{np}/10} = 1 \cdot 10^{-28/10} = 1,28 \text{ m} \times Bm.
$$

**Задача 1.13.** Визначити ширину полоси пропускання одномодового оптичного волокна з параметрами питомої дисперсії  $\tau$ , спектральної ширини джерела  $\Delta \lambda$  і довжиною волокна *l* (таблиця 1.13).

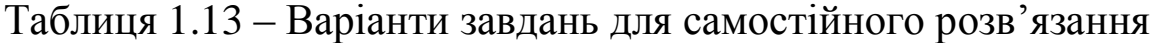

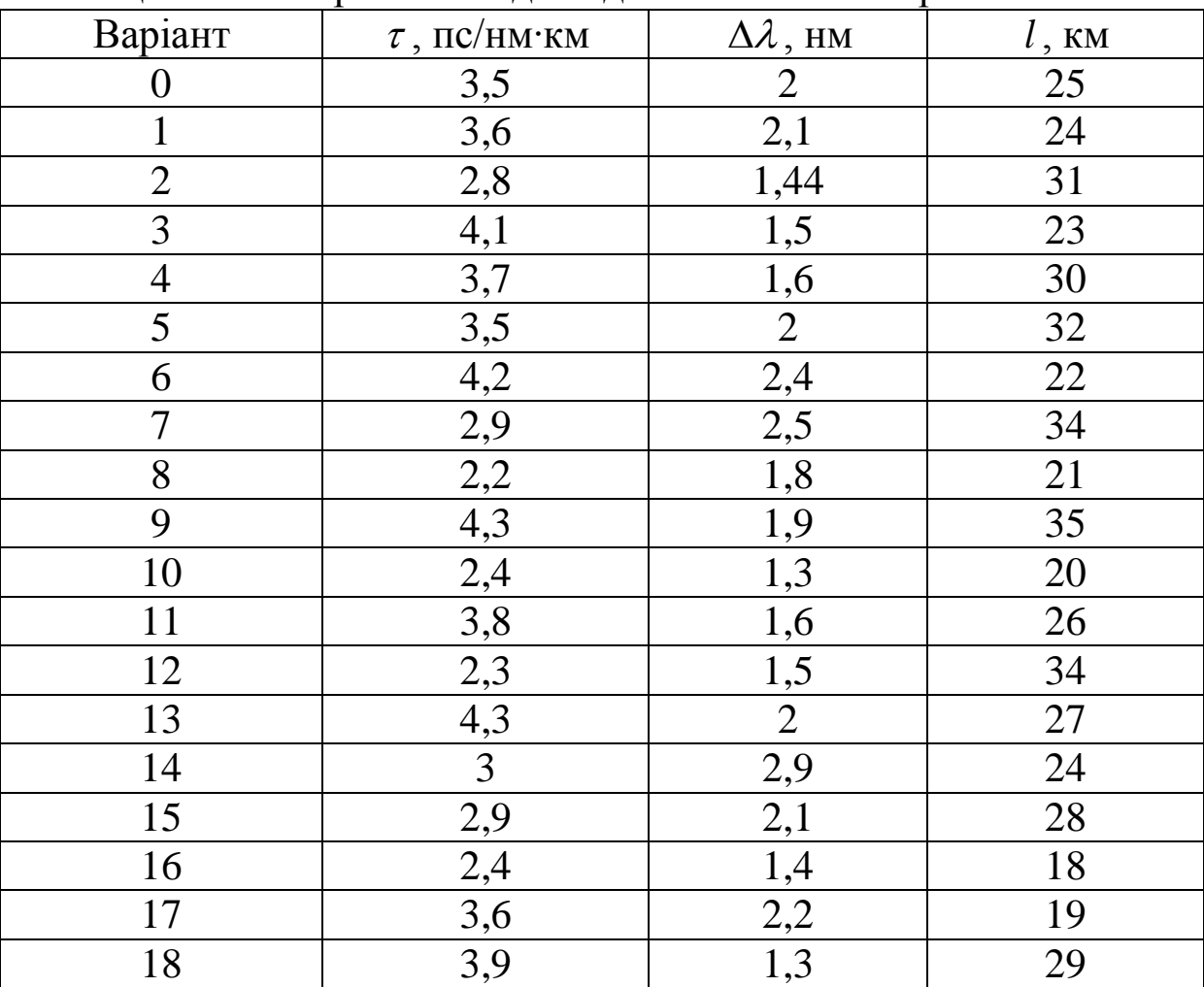

| Варіант | $\tau$ , $\pi c$ / $\mu$ <sup>-<math>\kappa</math></sup> $\mu$ | $\Delta \lambda$ , HM | $l$ , KM |
|---------|----------------------------------------------------------------|-----------------------|----------|
| 19      | 2,7                                                            | 1,5                   | 21       |
| 20      | 2,5                                                            | 2,3                   | 25       |
| 21      | 3,1                                                            | 1,8                   | 30       |
| 22      | 2,5                                                            | 2,1                   | 34       |
| 23      | $\overline{4}$                                                 | 2,4                   | 20       |
| 24      | 3,4                                                            | $\overline{2}$        | 33       |
| 25      | $2,8$                                                          | 1,9                   | 32       |
| 26      | 3,2                                                            | 1,7                   | 22       |
| 27      | 3,6                                                            | 2,5                   | 31       |
| 28      | 4,1                                                            | 1,8                   | 23       |
| 29      | 2,6                                                            | 2,6                   | 36       |
| 30      | 3,3                                                            | 1,9                   | 19       |

Продовження таблиці 1.13

Розраховуємо ширину полоси пропускання одномодового оптичного волокна:

$$
\Delta f = \frac{0.187}{\tau \cdot \Delta \lambda \cdot l} = \frac{0.187}{3.5 \cdot 10^{-12} \cdot 2 \cdot 25} = 1.07 \text{ ITu}.
$$

### **Задачі з теми «ФІЗИЧНІ ХАРАКТЕРИСТИКИ ВОЛОКОННО-ОПТИЧНИХ НАПРЯМНИХ СИСТЕМ ТЕЛЕКОМУНІКАЦІЙ»**

**Задача 2.1.** Визначити максимальний діаметр серцевини двошарового одномодового оптичного волокна з діелектричною проникністю серцевини  $\varepsilon_1$  і оболонки  $\varepsilon_2$  на довжині хвилі  $\lambda$ (таблиця 2.1).

| Варіант        | $\epsilon_1$ | $\epsilon_2$               | $\Delta \lambda$ , мкм |
|----------------|--------------|----------------------------|------------------------|
| $\overline{0}$ | 2,25         | 2,24                       | 1,3                    |
| $\mathbf{1}$   | 2,18         | 2,16                       | 0,85                   |
| $\overline{2}$ | 2,31         | 2,3                        | 1,5                    |
| $\overline{3}$ | 2,38         | 2,36                       | 1,2                    |
| $\overline{4}$ | 2,1          | 2,09                       | 1,89                   |
| 5              | 2,19         | 2,18                       | 1,55                   |
| $\overline{6}$ | 2,26         | 2,24                       | 0,89                   |
| 7              | 2,32         | 2,31                       | 1,12                   |
| 8              | 2,39         | 2,37                       | 0,82                   |
| 9              | 2,11         | 2,09                       | 1,58                   |
| 10             | 2,2          | 2,19                       | 1,34                   |
| 11             | 2,27         | 2,26                       | 1,05                   |
| 12             | 2,12         | 2,11                       | 0,89                   |
| 13             | 2,21         | 2,19                       | 1,31                   |
| 14             | 2,33         | 2,31                       | 1,57                   |
| 15             | 2,13         | 2,12                       | 1,06                   |
| 16             | 2,22         | $\frac{2,2}{2,27}$<br>2,27 | 1,08                   |
| 17             | 2,28         |                            | 0,83                   |
| 18             | 2,23         |                            | 1,09                   |
| 19             | 2,14         | 2,13                       | 1,56                   |
| 20             | 2,34         | 2,32                       | 1,07                   |
| 21             | 2,29         | 2,28                       | 0,9                    |
| 22             | 2,35         | 2,34                       | 1,07                   |
| 23             | 2,24         | 2,23                       | 1,44                   |
| 24             | 2,15         | 2,13                       | 1,11                   |

Таблиця 2.1 – Варіанти завдань для самостійного розв'язання

| .       |              |                 |                        |
|---------|--------------|-----------------|------------------------|
| Варіант | $\epsilon_1$ | $\varepsilon_2$ | $\Delta \lambda$ , MKM |
| 25      | 2,36         | 2,35            | 1,41                   |
| 26      | 2,4          | 2,38            | 0,98                   |
| 27      | 2,16         | 2,15            | 1,45                   |
| 28      | 2,30         | 2,29            | 1,39                   |
| 29      | 2,37         | 2,35            | 1,42                   |
| 30      |              | 2,16            | 0,86                   |

Продовження таблиці 2.1

Розраховуємо максимальний діаметр серцевини двошарового одномодового оптичного волокна:

$$
d_{\rm c} = \frac{V_{\kappa p} \cdot \lambda}{\pi \sqrt{\varepsilon_1 - \varepsilon_2}} = \frac{2,405 \cdot 1,3}{3,14\sqrt{2,25 - 2,24}} = 9,96 \text{ MKM}.
$$

**Задача 2.2.** Визначити оптимальні характеристики оптичного волокна на довжині хвилі , мкм, при радіусі серцевини кварцевого волокна *а* , мкм з показником заломлення серцевини  $n_1$ і оболонки  $n_2$  (таблиця 2.2).

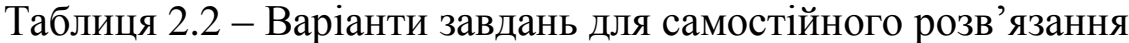

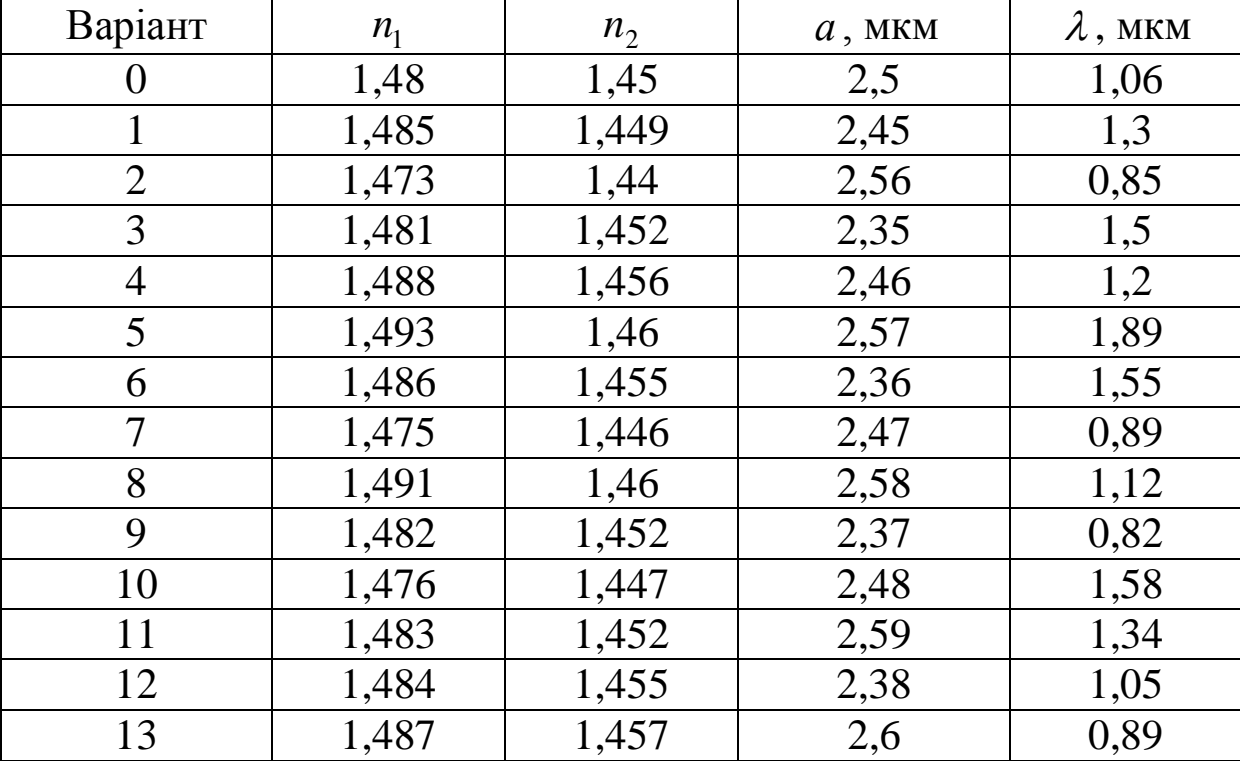

| Варіант | n <sub>1</sub> | n <sub>2</sub> | $a$ , MKM | $\lambda$ , MKM |
|---------|----------------|----------------|-----------|-----------------|
| 14      | 1,489          | 1,458          | 2,49      | 1,31            |
| 15      | 1,477          | 1,447          | 2,39      | 1,57            |
| 16      | 1,472          | 1,442          | 2,61      | 1,06            |
| 17      | 1,474          | 1,441          | 2,51      | 1,08            |
| 18      | 1,473          | 1,446          | 2,4       | 0,83            |
| 19      | 1,494          | 1,462          | 2,62      | 1,09            |
| 20      | 1,469          | 1,439          | 2,52      | 1,56            |
| 21      | 1,466          | 1,436          | 2,41      | 1,07            |
| 22      | 1,468          | 1,438          | 2,53      | 0,9             |
| 23      | 1,481          | 1,45           | 2,63      | 1,07            |
| 24      | 1,472          | 1,432          | 2,42      | 1,44            |
| 25      | 1,471          | 1,43           | 2,54      | 1,11            |
| 26      | 1,469          | 1,438          | 2,64      | 1,41            |
| 27      | 1,491          | 1,463          | 2,43      | 0,98            |
| 28      | 1,485          | 1,455          | 2,65      | 1,45            |
| 29      | 1,478          | 1,447          | 2,55      | 1,39            |
| 30      | 1,480          | 1,451          | 2,44      | 1,42            |

Продовження таблиці 2.2

1 Розрахуємо нормовану частоту:

$$
V = \frac{2\pi a}{\lambda} \sqrt{n_1^2 - n_2^2} = \frac{2 \cdot 3,14 \cdot 2,5}{1,06} \sqrt{1,48^2 - 1,45^2} = 4,393
$$

Таким чином, оптичне волокно працює в багатомодовому режимі ( *<sup>V</sup> Vкр* 2,405 ).

2 Розрахуємо межі зміни фазової швидкості:

$$
V_{\phi_{M\ddot{\theta}n}} = \frac{c}{n_1} = \frac{3 \cdot 10^5}{1,48} = 202702, 7 \text{ km/c},
$$
  

$$
V_{\phi_{M\ddot{\theta}n}c} = \frac{c}{n_2} = \frac{3 \cdot 10^5}{1,45} = 206896, 6 \text{ km/c},
$$
  

$$
202702, 7 \text{ km/c} < V_{\phi} < 206896, 6 \text{ km}.
$$

3 Розраховуємо межі зміни групової швидкості:

$$
\Delta = \frac{(n_1 - n_2)}{n_1} = \frac{(1,48 - 1,45)}{1,48} = 0,02,
$$
  

$$
V_{2\text{min}} = \frac{c}{n_1} (1 - \Delta) = \frac{3 \cdot 10^5}{1,48} (1 - 0,02) = 198593,9 \text{ km } / c,
$$
  

$$
V_{2\text{max}} = \frac{c}{n_2} (1 - \Delta) = \frac{3 \cdot 10^5}{1,45} (1 - 0,02) = 202702,7 \text{ km } / c,
$$

$$
198593.9 \,\kappa\mu/c < V_{\phi} < 202702.7 \,\kappa\mu \,.
$$

**Задача 2.3.** Розрахувати кількість мод, що направляється однорідним двошаровим волоконним світловодом зі ступінчатим профілем показника заломлення з такими параметрами: показник заломлення серцевини *n*<sub>1</sub>, показник заломлення оболонки *n*<sub>2</sub>. Радіус серцевини *а*, мкм, довжина хвилі  $\lambda$ , мкм (таблиця 2.3).

| Варіант        | n <sub>1</sub> | n <sub>2</sub> | $a$ , MKM | $\lambda$ , MKM |
|----------------|----------------|----------------|-----------|-----------------|
| O              | 1,4665         | 1,452          | 25        | 0,84            |
| $\mathbf{1}$   | 1,4852         | 1,449          | 19        | 1,3             |
| $\overline{2}$ | 1,4731         | 1,44           | 26        | 0,85            |
| 3              | 1,4818         | 1,452          | 18        | 1,5             |
| 4              | 1,4883         | 1,456          | 20        | 1,2             |
| 5              | 1,4935         | 1,46           | 27        | 1,89            |
| 6              | 1,486          | 1,455          | 21        | 1,55            |
| 7              | 1,4751         | 1,446          | 22        | 0,89            |
| 8              | 1,4918         | 1,46           | 28        | 1,12            |
| 9              | 1,4822         | 1,452          | 23        | 0,82            |
| 10             | 1,4763         | 1,447          | 24        | 1,58            |
| 11             | 1,483          | 1,452          | 29        | 1,34            |
| 12             | 1,4849         | 1,455          | 17        | 1,05            |
| 13             | 1,4871         | 1,457          | 21,5      | 0,89            |
| 14             | 1,4897         | 1,458          | 16        | 1,31            |

Таблиця 2.3 – Варіанти завдань для самостійного розв'язання

| Варіант | n <sub>1</sub> | n <sub>2</sub> | $a$ , MKM | $\lambda$ , MKM |
|---------|----------------|----------------|-----------|-----------------|
| 15      | 1,477          | 1,447          | 15        | 1,57            |
| 16      | 1,4722         | 1,442          | 22        | 1,06            |
| 17      | 1,474          | 1,441          | 23        | 1,08            |
| 18      | 1,4735         | 1,446          | 19        | 0,83            |
| 19      | 1,4947         | 1,462          | 22,5      | 1,09            |
| 20      | 1,469          | 1,439          | 20,5      | 1,56            |
| 21      | 1,4661         | 1,436          | 19,5      | 1,07            |
| 22      | 1,468          | 1,438          | 20,3      | 0,9             |
| 23      | 1,4813         | 1,45           | 21,3      | 1,07            |
| 24      | 1,4727         | 1,432          | 19,2      | 1,44            |
| 25      | 1,4715         | 1,43           | 20,4      | 1,11            |
| 26      | 1,4699         | 1,438          | 21,4      | 1,41            |
| 27      | 1,4914         | 1,463          | 19,3      | 0,98            |
| 28      | 1,4856         | 1,455          | 21,5      | 1,45            |
| 29      | 1,4781         | 1,447          | 20,5      | 1,39            |
| 30      | 1,4802         | 1,451          | 19,4      | 1,42            |

Продовження таблиці 2.3

1 Розраховуємо нормовану частоту:

$$
V = \frac{2\pi a}{\lambda} \sqrt{n_1^2 - n_2^2} = \frac{2 \cdot 3.14 \cdot 25}{0.84} \sqrt{1.4665^2 - 1.452^2} = 38.47.
$$

2 Розраховуємо кількість мод у волоконному світловоді:

$$
N = \frac{V^2}{2} = 740.
$$

**Задача 2.4.** Розрахувати кількість мод у градієнтному волоконному світловоді з параболічним показником профілю заломлення, якщо показник заломлення в центрі серцевини  $n_1$ , показник заломлення оболонки *п*<sub>2</sub>. Радіус серцевини *а*, мкм, довжина хвилі  $\lambda$ , мкм (таблиця 2.4).

| Варіант        | n <sub>1</sub> | $n_2$ | $a$ , MKM | $\lambda$ , MKM |
|----------------|----------------|-------|-----------|-----------------|
| $\pmb{0}$      | 1,4665         | 1,452 | 25        | 0,84            |
| $\mathbf{1}$   | 1,4852         | 1,449 | 19        | 1,3             |
| $\overline{2}$ | 1,4731         | 1,44  | 26        | 0,85            |
| $\overline{3}$ | 1,4818         | 1,452 | 18        | 1,5             |
| $\overline{4}$ | 1,4883         | 1,456 | 20        | 1,2             |
| $\overline{5}$ | 1,4935         | 1,46  | 27        | 1,89            |
| 6              | 1,486          | 1,455 | 21        | 1,55            |
| $\overline{7}$ | 1,4751         | 1,446 | 22        | 0,89            |
| 8              | 1,4918         | 1,46  | 28        | 1,12            |
| 9              | 1,4822         | 1,452 | 23        | 0,82            |
| 10             | 1,4763         | 1,447 | 24        | 1,58            |
| 11             | 1,483          | 1,452 | 29        | 1,34            |
| 12             | 1,4849         | 1,455 | 17        | 1,05            |
| 13             | 1,4871         | 1,457 | 21,5      | 0,89            |
| 14             | 1,4897         | 1,458 | 16        | 1,31            |
| 15             | 1,477          | 1,447 | 15        | 1,57            |
| 16             | 1,4722         | 1,442 | 22        | 1,06            |
| 17             | 1,474          | 1,441 | 23        | 1,08            |
| 18             | 1,4735         | 1,446 | 19        | 0,83            |
| 19             | 1,4947         | 1,462 | 22,5      | 1,09            |
| 20             | 1,469          | 1,439 | 20,5      | 1,56            |
| 21             | 1,4661         | 1,436 | 19,5      | 1,07            |
| 22             | 1,468          | 1,438 | 20,3      | 0,9             |
| 23             | 1,4813         | 1,45  | 21,3      | 1,07            |
| 24             | 1,4727         | 1,432 | 19,2      | 1,44            |
| 25             | 1,4715         | 1,43  | 20,4      | 1,11            |
| 26             | 1,4699         | 1,438 | 21,4      | 1,41            |
| 27             | 1,4914         | 1,463 | 19,3      | 0,98            |
| 28             | 1,4856         | 1,455 | 21,5      | 1,45            |
| 29             | 1,4781         | 1,447 | 20,5      | 1,39            |
| 30             | 1,4802         | 1,451 | 19,4      | 1,42            |

Таблиця 2.4 – Варіанти завдань для самостійного розв'язання

Розраховуємо нормовану частоту:

$$
V = \frac{2\pi a}{\lambda} \sqrt{n_1^2 - n_2^2} = \frac{2 \cdot 3,14 \cdot 25}{0,84} \sqrt{1,4665^2 - 1,452^2} = 38,47.
$$

2 Розраховуємо кількість мод у волоконному світловоді з параболічним профілем показника заломлення:

$$
N = \frac{V^2}{4} = 370.
$$

**Задача 2.5.** Визначити режим роботи волоконного світловода з параметрами радіуса серцевини *а* , мкм, показника заломлення в центрі серцевини 1 *n* , показника заломлення оболонки  $n_2$  та довжини хвилі  $\lambda$ , мкм (таблиця 2.5).

Таблиця 2.5 – Варіанти завдань для самостійного розв'язання

| Варіант        | n <sub>1</sub> | n <sub>2</sub> | $a$ , MKM | $\lambda$ , MKM |
|----------------|----------------|----------------|-----------|-----------------|
| $\theta$       | 1,45           | 1,447          | 8         | 2,3             |
| 1              | 1,451          | 1,449          | 8,2       | 2,2             |
| $\overline{2}$ | 1,452          | 1,45           | 8,1       | 1,95            |
| 3              | 1,453          | 1,452          | 7,9       | 2,11            |
| $\overline{4}$ | 1,454          | 1,451          | 7,95      | 1,84            |
| 5              | 1,455          | 1,45           | 8,15      | 0,84            |
| 6              | 1,456          | 1,452          | 8,22      | 1,35            |
| 7              | 1,457          | 1,453          | 8,16      | 1,55            |
| 8              | 1,458          | 1,454          | 8,24      | 1,51            |
| 9              | 1,459          | 1,452          | 7,97      | 2,17            |
| 10             | 1,46           | 1,453          | 8,05      | 2,03            |
| 11             | 1,461          | 1,455          | 8,12      | 1,87            |
| 12             | 1,462          | 1,456          | 7,98      | 2,16            |
| 13             | 1,463          | 1,453          | 8,02      | 1,94            |
| 14             | 1,464          | 1,457          | 7,93      | 1,97            |
| 15             | 1,465          | 1,455          | 8,07      | 1,5             |
| 16             | 1,466          | 1,456          | 7,97      | 1,44            |
| 17             | 1,467          | 1,446          | 8,1       | 2,13            |
| 18             | 1,468          | 1,458          | 7,99      | 1,48            |
| 19             | 1,469          | 1,445          | 8,11      | 2,18            |

| Варіант | n <sub>1</sub> | n <sub>2</sub> | $a$ , MKM | $\lambda$ , MKM |
|---------|----------------|----------------|-----------|-----------------|
| 20      | 1,449          | 1,459          | 8,23      | 2,06            |
| 21      | 1,448          | 1,457          | 7,96      | 1,57            |
| 22      | 1,447          | 1,444          | 8,2       | 1,77            |
| 23      | 1,446          | 1,458          | 8,24      | 1,79            |
| 24      | 1,445          | 1,443          | 7,91      | 1,6             |
| 25      | 1,444          | 1,46           | 8,17      | 1,85            |
| 26      | 1,443          | 1,442          | 8,02      | 1,92            |
| 27      | 1,442          | 1,447          | 7,89      | 1,65            |
| 28      | 1,441          | 1,443          | 8,16      | 1,9             |
| 29      | 1,44           | 1,451          | 8,21      | 1,82            |
| 30      | 1,439          | 1,453          | 8,05      | 1,78            |

Продовження таблиці 2.5

1 Розраховуємо нормовану частоту:

$$
V = \frac{2\pi a}{\lambda} \sqrt{n_1^2 - n_2^2} = \frac{2 \cdot 3,14 \cdot 8}{2,3} \sqrt{1,45^2 - 1,447^2} = 2,03.
$$

2 Порівняємо нормовану частоту з її критичним значенням:

 $V < V_{\kappa p}$ ,  $2,03 < 2,405$ .

Висновок: режим роботи – одномодовий.

**Задача 2.6.** Визначити режим роботи волоконного світловода з параметрами радіуса серцевини *а* , мкм, показника заломлення в центрі серцевини 1 *n* , показника заломлення оболонки  $n_2$  та довжини хвилі  $\lambda$ , мкм (таблиця 2.6).

|                  |                | r 111          |           |                 |
|------------------|----------------|----------------|-----------|-----------------|
| Варіант          | n <sub>1</sub> | n <sub>2</sub> | $a$ , MKM | $\lambda$ , MKM |
| $\boldsymbol{0}$ | 1,45           | 1,447          | 15        | 0,87            |
| $\mathbf{1}$     | 1,451          | 1,449          | 16        | 2,2             |
| $\overline{2}$   | 1,452          | 1,45           | 14        | 1,95            |
| $\overline{3}$   | 1,453          | 1,452          | 17        | 2,11            |
| $\overline{4}$   | 1,454          | 1,451          | 18        | 1,84            |
| 5                | 1,455          | 1,45           | 20        | 0,84            |
| 6                | 1,456          | 1,452          | 19        | 1,35            |
| $\overline{7}$   | 1,457          | 1,453          | 25        | 1,55            |
| 8                | 1,458          | 1,454          | 24        | 1,51            |
| 9                | 1,459          | 1,452          | 21        | 2,17            |
| 10               | 1,46           | 1,453          | 22        | 2,03            |
| 11               | 1,461          | 1,455          | 23        | 1,87            |
| 12               | 1,462          | 1,456          | 26        | 2,16            |
| 13               | 1,463          | 1,453          | 28        | 1,94            |
| 14               | 1,464          | 1,457          | 21        | 1,97            |
| 15               | 1,465          | 1,455          | 27        | 1,5             |
| 16               | 1,466          | 1,456          | 17        | 1,44            |
| 17               | 1,467          | 1,446          | 25        | 2,13            |
| 18               | 1,468          | 1,458          | 15        | 1,48            |
| 19               | 1,469          | 1,445          | 24        | 2,18            |
| 20               | 1,449          | 1,459          | 23        | 2,06            |
| 21               | 1,448          | 1,457          | 18        | 1,57            |
| 22               | 1,447          | 1,444          | 20        | 1,77            |
| 23               | 1,446          | 1,458          | 30        | 1,79            |
| 24               | 1,445          | 1,443          | 18        | 1,6             |
| 25               | 1,444          | 1,46           | 24        | 1,85            |
| 26               | 1,443          | 1,442          | 14        | 1,92            |
| 27               | 1,442          | 1,447          | 19        | 1,65            |
| 28               | 1,441          | 1,443          | 28        | 1,9             |
| 29               | 1,44           | 1,451          | 16        | 1,82            |
| 30               | 1,439          | 1,453          | 23        | 1,78            |

Таблиця 2.6 – Варіанти завдань для самостійного розв'язання

Розраховуємо нормовану частоту:

$$
V = \frac{2\pi a}{\lambda} \sqrt{n_1^2 - n_2^2} = \frac{2 \cdot 3.14 \cdot 15}{0.87} \sqrt{1.45^2 - 1.447^2} = 10.1.
$$

2 Порівняємо нормовану частоту з її критичним значенням:

 $V < V_{\kappa p}$ ,

$$
10,1>2,405.
$$

Висновок: режим роботи – багатомодовий.

**Задача 2.7.** Якщо багатомодове оптичне волокно має полосу пропускання *f* , то на яку відстань воно може забезпечити передачу цифрового сигналу з тактовою частотою *f* (таблиця 2.7)?

Таблиця 2.7 – Варіанти завдань для самостійного розв'язання

| Варіант        | ∆f, МГц∙км | $f$ , МГц |
|----------------|------------|-----------|
| $\overline{0}$ | 250        | 750       |
| $\mathbf{1}$   | 253        | 740       |
| $\overline{2}$ | 246        | 700       |
| $\overline{3}$ | 268        | 720       |
| $\overline{4}$ | 270        | 730       |
| 5              | 265        | 760       |
| 6              | 307        | 770       |
| $\overline{7}$ | 267        | 690       |
| 8              | 269        | 580       |
| 9              | 306        | 680       |
| 10             | 254        | 570       |
| 11             | 270        | 780       |
| 12             | 269        | 590       |
| 13             | 272        | 670       |
| 14             | 244        | 580       |
| 15             | 280        | 650       |
| 16             | 279        | 520       |
| 17             | 281        | 660       |
| 18             | 269        | 520       |

| ∆f, МГц∙км | $f$ , МГц |
|------------|-----------|
| 282        | 640       |
| 290        | 630       |
| 273        | 510       |
| 292        | 620       |
| 300        | 590       |
| 299        | 500       |
| 274        | 610       |
| 283        | 570       |
| 288        | 530       |
| 303        | 640       |
| 395        | 510       |
| 347        | 490       |
|            |           |

Продовження таблиці 2.7

Розраховуємо довжину оптичного волокна:

$$
l = \frac{\Delta f}{f} = \frac{250}{750} = 0.333 \kappa m = 333 m.
$$

### **СПИСОК ЛІТЕРАТУРИ**

1 Каток В. Б., Руденко І. Е., Однорог П. М. Волоконнооптичні лінії зв'язку : навч. посібник для інж.-техн. прац. і студ. Київ, 2016. 445 с.

2 Розорінов Г. М., Соловйов Д. О. Високошвидкісні волоконно-оптичні лінії зв'язку : навч. посібник. Київ : Кафедра, 2012. 344 с.

3 Книгавко М. В., Косова В. В. Лінії зв'язку і автоматики: навч. посібник. Харків : УкрДАЗТ, 2005. Ч. 1, 2.

4 Осадчук В. С., Осадчук О. В. Волоконно-оптичні системи передачі : навч. посібник. Вінниця, 2005. 225 с.